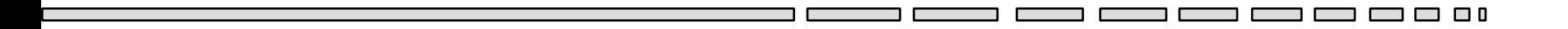

# IJA – TD 8

#### Les threads en Java

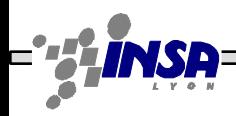

Stéphane Frénot, Frédéric Laforest, Frédéric Le Mouël IJA1

 $\Box$   $\Box$  0

### Les threads – Objectifs

- Thread  $=$  fil d'exécution dans un processus
- Permet au sein d'un même programme (processus) d'exécuter parallèlement plusieurs tâches, de manière indépendante ou de manière synchronisée
- Tout objet Java s'exécute dans au moins un thread

### Les threads – Vie et mort

- Exécution de tâches en //
- Mémoire, Code et Ressources partagés
- Économie de ressources
- Un thread  $\sim$  = méthode qui rend immédiatement la main
- Exemple événements (IHM, GC)
- + priorités
- + synchronisation
	- (moniteur, synchronized)
- Implantation dépendante du SE

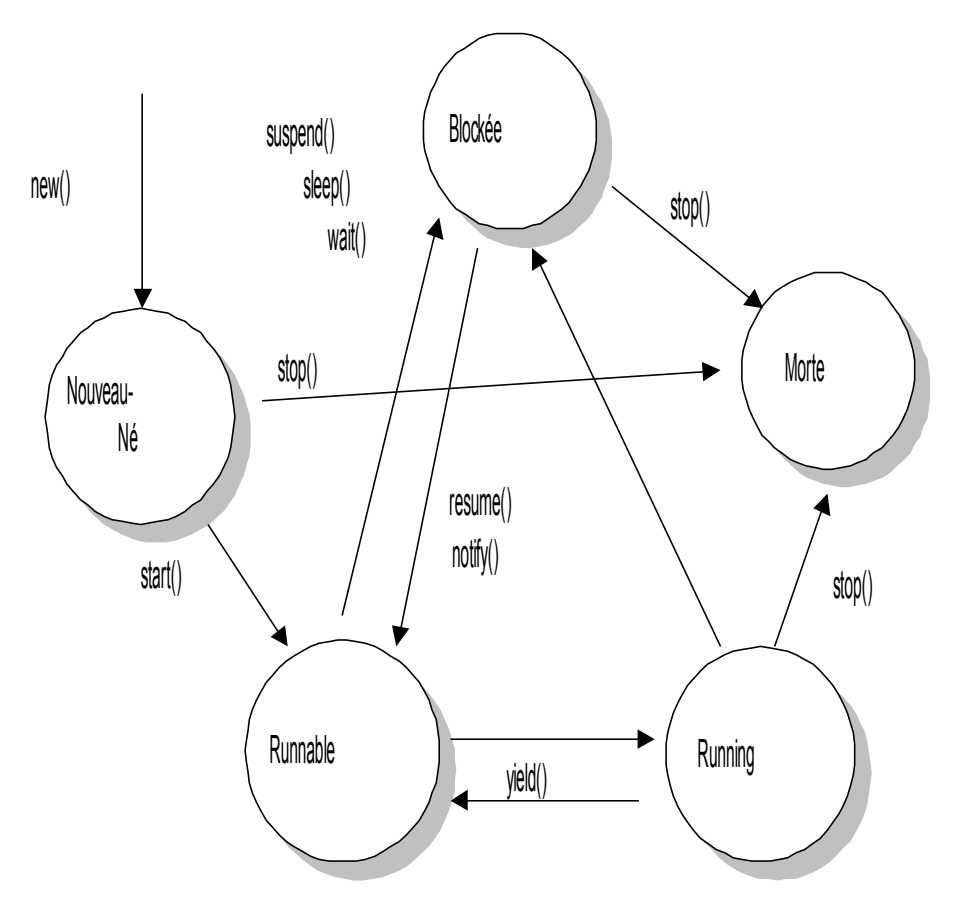

## Les threads – Syntaxe 1

```
public class Compteur extends Thread {
  public void run() {...}
}
Compteur c = new Compteur();
c.start();
```
• L'héritage à partir de Thread est contraignant car il empêche tout autre héritage

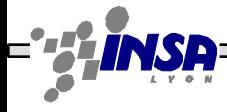

### Les threads – Syntaxe 2

```
public class Compteur implements Runnable {
  public void run() {...}
}
Compteur c = new Compteur();
new Thread(c).start();
```
• L'implémentation de l'interface Runnable permet une grande flexibilité : possibilité d'héritage et d'implémentation d'autres interfaces

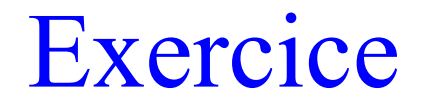

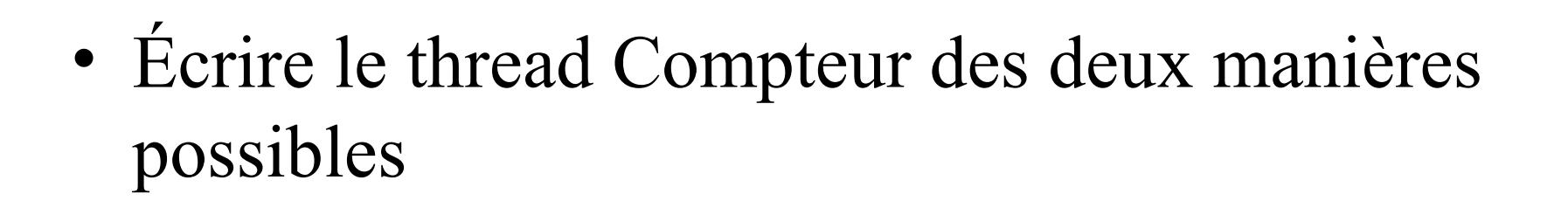

• Tester l'exécution du thread à partir d'un client et à partir de l'objet lui-même

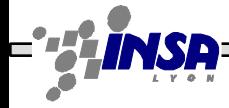

- run, start : démarrage du thread
- sleep : pause de x ms du thread
- yield : un autre thread peut prendre la main
- interrup : interruption du thread
- is Alive : le thread est vivant?
- isInterrupted : le thread est interrompu?

#### Les threads – Ordonnancement et priorités

- L'ordonnancement est en partie dépendant des implémentations
- Pour 2 threads de même priorité, par défaut : *round robin*
- T1 cède la place a T2 quand sleep, wait, bloque sur un yield, synchronized
- getPriority, setPriority : récupération ou changement de la priorité d'exécution d'un thread par rapport aux autres

### Les threads – Synchronisation

• synchronized sur un objet : accès critique par un seul thread à la fois à cet objet

```
public class Compteur implements Runnable {
  private int c;
  public void run() {...}
  public void increment() {
     synchronized(this) { c++; }
  }
}
```
### Les threads – Synchronisation

- Synchronisation temporelle :
	- $-$  join : attend la fin d'un thread
	- $-$  wait: thread bloqué jusqu'à ce qu'un autre thread appelle notify ou notifyAll (NB: wait libère le verrou)
	- $-$  notify: débloque un thread bloqué par wait (le premier en queue : FIFO)
	- notifyAll : débloque tous les threads bloqués par wait

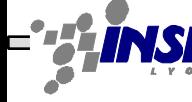

#### Les threads – Exemple

```
public class Compteur implements Runnable {
  int c = 0;
  boolean continuer=true; // Pattern de l'inversion de contrôle
  public synchronized void stop() { this.continuer = false; }
  public void run() {
     while (continuer) {
          this.c++;
         System.out.println ("Compteur = "+this.c);
         try {
            Thread.sleep(100);
         } catch (InterruptedException e) {
            e.printStackTrace(); 
         }
      }
}
```
#### Exercice

- Écrire un compteur dont le délai entre chaque incrémentation est paramétrable
- Écrire un client qui lance une 'course de compteur' et vérifier par l'affichage du compteur que les threads s'exécutent bien en parallèle
- *Modifier le compteur pour que le thread de tête attende son poursuivant lorsqu 'il arrive sur un nombre divisible par 10 (à la maison)*

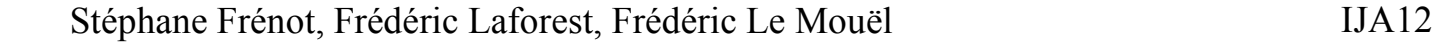

#### Exercice Maison

```
trier(debut, fin) {
    si (fin - debut < 2) { // Fin
                si (t[debut] > t[fin])
                echanger(t[debut], t[fin])
 }
 sinon {
                milieu = (\text{debut} + \text{fin}) / 2trier(debut, milieu)
                \text{trier}(\text{milieu} + 1, \text{fin})triFusion(debut, fin) // Tri fusion des moitiés
    }
}
```
Stéphane Frénot, Frédéric Laforest, Frédéric Le Mouël IJA13

**00** 

**000** 

### Exercice Maison

- Les deux tris qui sont effectués avant la fusion sont indépendants l'un de l'autre et il est donc facile de les faire exécuter en parallèle par deux threads
- Implanter une version « threadée » de cet algorithme de tri en les synchronisant avec la méthode join
- Implanter une autre version « threadée » de cet algorithme de tri en les synchronisant avec les méthodes wait et notify

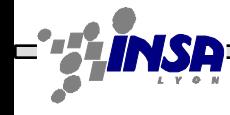

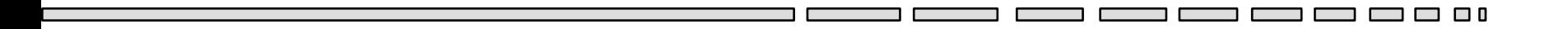

# $IJA - TD 8$

#### Les applets en Java

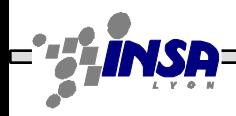

Stéphane Frénot, Frédéric Laforest, Frédéric Le Mouël IJA15

 $\Box$   $\Box$  0

## Les applets – Objectifs

- Une applet est une classe compilée héritant de java.applet.Applet.
- Une applet est à la fois un composant graphique (hérite de Panel) et un thread d'exécution

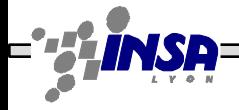

## Les applets – Objectifs

- Elle est diffusée par un serveur web dans une page HTML
- Elle est téléchargée puis exécutée par le browser.
- Elle est soumise au *Security Manager* du browser
	- pas d'accès en lecture ni en écriture sur le disque du browser
	- connexion réseau uniquement sur le serveur d'origine
	- pas de chargement de librairie native
	- pas de lancement de processus, ...

### Les applets – Vie et mort

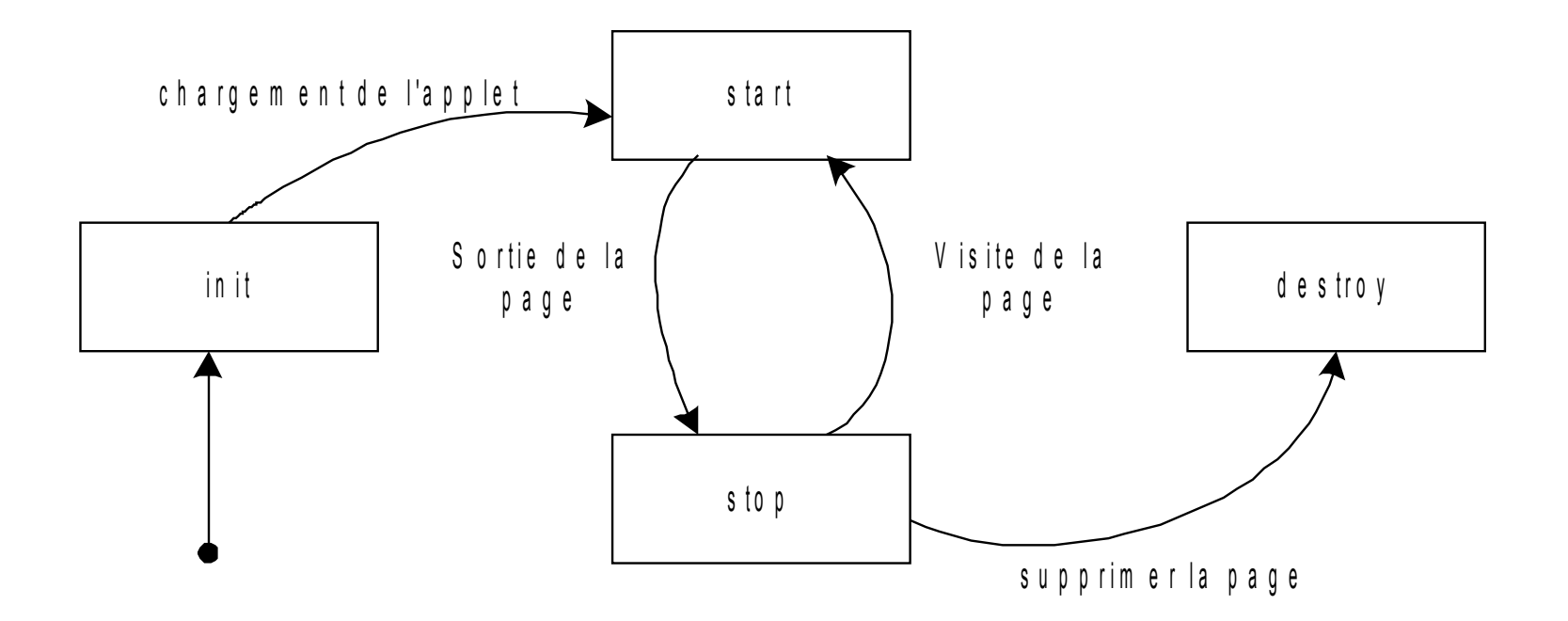

Stéphane Frénot, Frédéric Laforest, Frédéric Le Mouël IJA18

 $\Box$   $\Box$  0

ם רו ר

#### Les applets – Syntaxe

— — — 1

```
public class BonjourApplet extends Applet {
  String msg = "bonjour";
  public void init() {...}
  public void start() {...}
  public void paint(java.awt.Graphics g) 
  {g.drawString(msg, 20, 20);}
  public void stop() {...}
  public void destroy() {...}
}
```

```
Stéphane Frénot, Frédéric Laforest, Frédéric Le Mouël IJA19
<HTML>
   <BODY>
     <APPLET code="BonjourApplet.class" 
   codebase="http://citi.insa-lyon.fr/~flemouel/applets/"
   width=300 height=200>
     <PARAM name="message" value="Bonjour">
    </applet>
   </BODY>
  </HTML>
```
# Les applets – Démarrage, arrêt

- init : méthode appelée au chargement de l'applet (avant le start)
- start : méthode appelée pour démarrer l'applet
- isActive : l'applet est vivante ?
- stop : méthode appelée pour arrêter l'applet
- destroy : méthode appelée pour détruire l'applet (libération des ressources, etc.) (stop doit toujours être appelée avant)

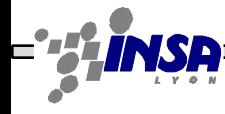

#### Les applets – Exemple

```
public class BonjourApplet extends Applet {
  StringBuffer buffer;
  public void init() {
     buffer = new StringBuffer();
     this.addItem("initialisation..."); }
  public void start() { this.addItem("démarrage..."); }
  public void stop() { this.addItem("arrêt..."); }
  public void destroy() { this.addItem("déchargement..."); }
  private void addItem(String newWord) {
     buffer.append(newWord); repaint(); }
  public void paint(Graphics g) {
     g.drawRect(0, 0, size().width - 1, size().height - 1);
     g.drawString(buffer.toString(), 5, 15); } // Message
```
**}**

#### **Exercice**

- Écrire l'applet précédente affichant « Bonjour ! » à l'aide de la fonction drawString de la classe Graphics. Visualisez-là dans une page Web à l'aide d'un navigateur
- Modifier l'applet pour expérimenter d'autres méthodes de la classe Graphics, comme drawLine, drawRect, drawImage, fillRect, etc.

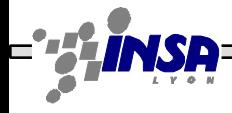

## Exercice Maison

- A l'aide des interfaces MouseListener et MouseMotionListener, écrivez une applet Tableau qui permet de tracer une ligne sur simple pression du bouton de la souris
- A l'aide de la classe Button et de l'interface ActionListener, modifiez le tableau précédent pour y inclure trois fonctionnalités permettant de :
	- Passer d'un mode de tracé de ligne à tracé de points
	- Changer de couleur
	- Effacer le tableau